#### **HTML5 – O futuro da internet**

Rafael Nunes BATISTA<sup>[1](#page-0-0)</sup> Willian Gilson de MELO $2$ Ana Paula Ambrósio ZANELATO<sup>[3](#page-0-2)</sup> Gilson Rodrigo Silvério POLIDORIO<sup>[4](#page-0-3)</sup>

**RESUMO:** Este artigo visa apresentar uma das mais novas ferramentas para o desenvolvimento web, o HTML5 (*HyperText Markup Language* 5), uma nova linguagem de marcação para a web e que se tornará o nova proposta de desenvolvimento de qualquer página que necessite desse código como base. Nesse trabalho serão apresentados as novas possibilidades dessa linguagem de marcação, as diferenças deste para o padrão antigo, sendo o seu antecessor, o HTML4.01, ainda muito utilizado. Este artigo também apresenta a forma correta de se utilizar a nova versão para fazer um uso completo do poder do novo HTML5.

**Palavras Chave:** Desenvolvimento Web. Linguagem de Marcação. HTML. Web Semântica.

# **1. INTRODUÇÃO**

Atualmente, a internet se mantém funcionando por meio de trocas de informações entre os usuários, desde simples atualizações em redes sociais até as disponibilizações de downloads em sites autorizados. Cada um atua como provedor de conteúdo e, ao mesmo tempo, utiliza novas formas de conhecimento disponibilizadas por outros usuários. É nesse processo simbiótico que está à base para se estruturar uma rede, qualquer que seja sua dimensão.

Nessas trocas continuas de informação, além de ser necessário um usuário consciente de suas ações online, é essencial manter qualificados e aprimorados os meios de indexação e recuperação de conteúdo, pois precisam operar com elevada carga de informação demandada por todas as partes.

Os padrões atuais disponibilizam recursos apenas para a representação da informação, sendo de total responsabilidade do usuário a interpretação do significado e relevância do conteúdo.

<span id="page-0-0"></span>Discente do 1º ano do curso de Sistemas de Informação das Faculdades Integradas "Antonio" Eufrásio de Toledo" de Presidente Prudente. rafaelnunes@unitoledo.br  $\overline{a}$ 

<span id="page-0-1"></span><sup>2</sup> Discente do 1º ano do curso de Sistemas de Informação das Faculdades Integradas "Antonio Eufrásio de Toledo" de Presidente Prudente. willianmelo@unitoledo.br

<span id="page-0-2"></span><sup>3</sup> Docente do curso de Bacharelado em Sistemas de Informação das Faculdades Integradas "Antônio Eufrásio de Toledo" de Presidente Prudente. Bacharel em Ciência da Computação. Especialista em Desenvolvimento de Sistemas Web baseados na Tecnologia Java. anapaula@unitoledo.br Orientadora do trabalho.

<span id="page-0-3"></span><sup>&</sup>lt;sup>4</sup> Docente dos cursos de Administração, Ciências Contábeis, Gestão Financeira, Marketing e Sistemas de Informação das Faculdades Integradas "Antônio Eufrásio de Toledo" de Presidente Prudente. Mestre em Administração de Empresas pela Fundação Getúlio Vargas de São Paulo. gilson-rodrigo@unitoledo.br. Orientador do trabalho.

O conceito de Web Semântica vem sendo denominado como uma extensão da Web atual, onde os próprios computadores analisam o melhor conteúdo, compreendendo semanticamente as necessidades do usuário e oferecendo assim resultados qualificados e apurados. (SILVA, 2008)

Esse trabalho foi desenvolvido visando explicações sobre o conceito de HTML5, estruturado em três tópicos, no primeiro será feita uma breve explicação sobre o padrão HTML, no segundo será colocado alguns exemplos de uso do HTML5, como as novas tags que serão inseridas nessa nova versão e em seguida, serão apresentados os desenvolvedores dessa linguagem. E por fim, prestadas as considerações sobre o trabalho desenvolvido.

## **2. MAS O QUE É HTML?**

A linguagem de marcação HTML é utilizada para produzir páginas para a web, páginas essas que serão interpretadas pelos navegadores. Essa linguagem é fruto da união entre dois padrões, o HyTime e o SGML. O primeiro, *Hypermedia/Time-based Document Struturing Language*, é utilizado para representação estruturada de hipermídia e informação baseada em tempo, ou seja, é ele que fornece a base para a construção de sistemas de hipertexto padronizados. Já o segundo, *Standard Generalized Markup Language*, mesmo não sendo desenvolvido para hipertexto, acabou se tornando responsável pela formatação do texto. Desenvolver uma página utilizando a linguagem HTML torna-se mais fácil a cada dia, especialmente quando surgem programas que já fazem todo o processo de escrever e formatar a linguagem, como o Dreamweaver ou o Frontpage, mas ainda assim surge um impasse complicado para os desenvolvedores: a semântica.

A semântica sempre foi um grande problema para os desenvolvedores web, pois existem vários meios de se criar qualquer ferramenta online e ainda obter o mesmo resultado. Um site, por exemplo, pode utilizar diversas linguagens em sua criação, bastando para isso conhecimento do desenvolvedor na linguagem escolhida. Com isso, criar ferramentas online pode ser comparado a manter uma conversa com uma pessoa de outra região de seu país, apesar das duas pessoas utilizarem o mesmo idioma, a língua portuguesa, eles terão muita dificuldade para conversarem, porque a língua sofre variações de acordo com a região em que se analisa. Este processo é conhecido, na Língua Portuguesa, como o processo de Regionalização.

Com a intenção de criar um padrão para a internet, ou seja, especificar quando se deve utilizar determinada linguagem e também a forma correta de utilizála, o Word Wide Web Consortium (W3C), um consórcio criado entre várias empresas para regularizar a web, criou regras para a publicação online, pois a W3C visa regularizar padrões de desenvolvimento web para diversas linguagens, entre elas o HTML. Com isso, todo site que é criado deverá, sem exceção, seguir essas regras que variam de acordo com a linguagem.

### **3. NOVOS PADRÕES SEMÂNTICOS**

A linguagem de marcação HTML totaliza sete versões, a primeira foi publicada oficialmente em 1993, sendo em 1999 o lançamento da ultima atualização, o HTML4.01. A partir do ano 2000, o foco deixou de ser a linguagem base e passou a ser os novos complementos e aplicações, como o CSS e o Java Script, que podem ser agregadas ao HTML proporcionando-lhe novas aplicações e recursos.

Devido ao nível de complexidade em que a internet navegava e pelas exigências de seus usuários, com o passar do tempo, os recursos inseridos pelo HTML4.01 ficaram obsoletos. Infelizmente, o HTML gerava apenas a linguagem estática e mesmo contando com o auxilio do CSS, Java Script e outras, os programadores sentiam a necessidade de melhorias.

Pensando nisso, a WHATWG (Web Hypertext Application Technology Working Group) em parceria com a W3C desenvolveu o HTML5, a atualização da linguagem que será o novo padrão para a rede.

#### **3.1. O que esperar dessa nova linguagem**

Muito se tem falado dessa novidade da internet, a nova linguagem de marcação da web, mas com poucas explicações do que realmente esperar dela ou quais as mudanças que inserirá no quadro de aplicações que temos hoje.

Ao contrário do que muitos pensam o HTML5 não é apenas uma atualização de sua versão anterior. Na verdade, seu foco é criar padrões para a semântica da web, visto que atualmente a semântica não tem padrão algum, mesmo com as regras estabelecidas pela W3C desde a primeira versão do código HTML, a web nunca foi palco de compreensão entre todos os desenvolvedores. Cenário esse que deverá mudar com o HTML5, pois essa nova versão trará muitas mudanças na rede, tanto acrescentando novos elementos, quanto retirando elementos antigos ou em desuso, mas que insistem em permanecerem acessíveis.

Com o HTML5 a navegação ficará mais dinâmica, pois com a agregação da semântica na web, o conceito de que a internet foi feita para o compartilhamento de informações sempre entre seres humanos irá mudar. Com a semântica, essa nova versão trará um novo patamar à internet, de modo que o computador também participará dela, ajudando os usuários em suas buscas, apresentando resultados mais relevantes e objetivos às duvidas individuais de cada um.

Essa versão do HTML trouxe também modificações na estruturação das páginas online. Agora as páginas são desenvolvidas seguindo o mesmo padrão, de forma a trazer maior organização para a internet.

As imagens abaixo apresentam como ficara a estrutura final de uma pagina já desenhada em HTML5 e o significado dos novos atributos:

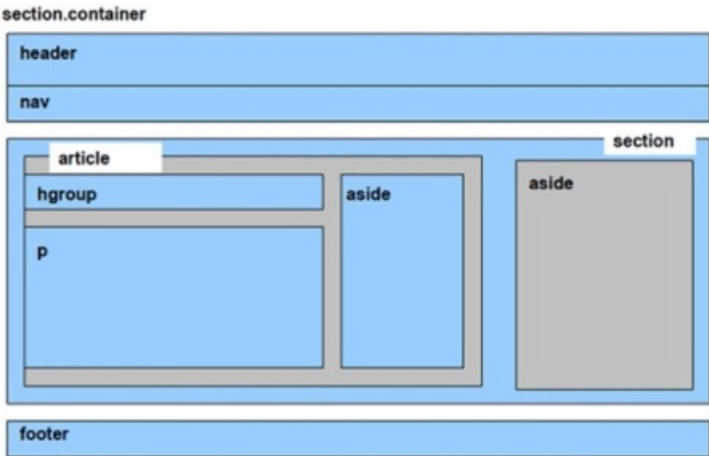

Figura 1 – Estrutura de uma página em HTML5 (ANDRADE, 2010)

| section | A tag section define uma nova seção genérica no documento. Por exemplo, a home de um website pode ser dividida em diversas seções:<br>introdução ou destaque, novidades, informação de contato e chamadas para conteúdo interno.                                                                                                    |
|---------|----------------------------------------------------------------------------------------------------|
| nav     | O elemento nav representa uma seção da página que contém links para outras partes do website. Nem todos os grupos de links devem ser<br>elementos nav, apenas aqueles grupos que contém links importantes. Isso pode ser aplicado naqueles blocos de links que geralmente são<br>colocados no Rodapé e também para compor o menu principal do site. |
| article | O elemento article representa uma parte da página que poderá ser distribuído e reutilizável em FEEDs por exemplo. Isto pode ser um<br>post, artigo, um bloco de comentários de usuários ou apenas um bloco de texto comum.                                                                                                    |
| aside   | O elemento aside representa um bloco de conteúdo que referência o conteúdo que envolta do elemento aside. O aside pode ser<br>representado por conteúdos em sidebars em textos impressos, publicidade ou até mesmo para criar um grupo de elementos nav e outras<br>informações separados do conteúdo principal do website.                         |
| header  | O elemento header representa um grupo de introdução ou elementos de navegação. O elemento header pode ser utilizado para agrupar<br>índices de conteúdos, campos de busca ou até mesmo logos.                                                                                                    |
| footer  | O elemento footer representa literalmente o rodapé da página. Seria o último elemento do último elemento antes de fechar a tag HTML.<br>O elemento footer não precisa aparecer necessariamente no final de uma seção.                                                                                                    |
| time    | Este elemento serve para marcar parte do texto que exibe um horário ou uma data precisa no calendário gregoriano.                                                                                                    |

Tabela 1 – Elementos utilizados nas páginas com HTML5 (FRANKLIN, 2011)

Além desses elementos que adicionarão uma estrutura padrão para as páginas, é necessário ficar atento aos elementos que não são mais utilizados, talvez porque foram substituídos, ou por que existem outras aplicações que fazem o mesmo trabalho.

Os atributos mostrados abaixo foram descontinuados, ou seja, não devem mais ser usados nos documentos HTML, pois modificam a formatação do elemento e suas funções são mais bem controladas pelo CSS:

- align como atributo da tag caption, iframe, img, input, object, legend, table, hr, div, h1, h2, h3, h4,h5, h6, p, col, colgroup, tbody, td, tfoot, th, thead e tr.
- alink, link, text e vlink como atributos da tag body.
- background como atributo da tag body.
- bgcolor como atributo da tag table, tr, td, th e body.
- border como atributo da tag table e object.
- cellpadding e cellspacing como atributos da tag table.
- char e charoff como atributos da tag col, colgroup, tbody, td, tfoot, th, thead e tr.
- clear como atributo da tag br.
- compact como atributo da tag dl, menu, ol e ul.
- frame como atributo da tag table.
- frameborder como atributo da tag iframe.
- height como atributo da tag td e th.
- hspace e vspace como atributos da tag img e object.
- marginheight e marginwidth como atributos da tag iframe.
- noshade como atributo da tag hr.
- nowrap como atributo da tag td e th.
- rules como atributo da tag table.
- scrolling como atributo da tag iframe.
- size como atributo da tag hr.
- type como atributo da tag li, ol e ul.
- valign como atributo da tag col, colgroup, tbody, td, tfoot, th, thead e tr.
- width como atributo da tag hr, table, td, th, col, colgroup e pre.

Alguns atributos trazidos do HTML4 não são mais permitidos no HTML5:

- rev e charset como atributos da tag link e a;
- shape e coords como atributos da tag a;
- longdesc como atributo da tag img e iframe;
- target como atributo da tag link;
- nohref como atributo da tag area;
- profile como atributo da tag head;
- version como atributo da tag html;
- name como atributo da tag img (use id instead);
- scheme como atributo da tag meta;
- archive, classid, codebase, codetype, declare e standby como atributos da tag object;
- valuetype e type como atributos da tag param;
- axis e abbr como atributos da tag td e th;
- scope como atributo da tag td;

Alguns elementos ganharam novos atributos:

- O atributo autofocus pode ser especificado nos elementos input (exceto quando há atributo hidden atribuído), textarea, select e button.
- A tag a passa a suportar o atributo media como a tag link.
- A tag form ganha um atributo chamado novalidate. Quando aplicado o formulário pode ser enviado sem validação de dados.
- O elemento ol ganhou um atributo chamado reversed. Quando ele é aplicado os indicadores da lista são colocados na ordem inversa, isto é, da forma descendente.
- O elemento fieldset agora permite o atributo disabled. Quando aplicado, todos os filhos de fieldset são desativados.
- O novo atributo placeholder pode ser colocado em inputs e textareas.
- O elemento area agora suporta os atributos hreflang e rel como os elementos a e link
- O elemento base agora suporta o atributo target assim como o elemento a. O atributo target também não está mais descontinuado nos elementos a e area porque são úteis para aplicações web.

Os atributos abaixo foram descontinuados:

• O atributo border utilizado na tag img.

- O atributo language na tag script.
- O atributo name na tag a. Porque os desenvolvedores utilizam ID em vez de name.
- O atributo summary na tag table.

Além da lista de atributos acrescentados ou retirados do HTML5, é preciso ficar atento aos navegadores utilizados para acessar a internet e que entrarão em contato com o HTML. Essa atenção é necessária devido a problemas de compatibilidade existente normalmente entre dois programas, pois operam em linguagens diferentes. Os problemas acarretados por essas linguagens distintas são resolvidos quando são lançadas atualizações para um dos programas, ou mesmo para os dois. Essas atualizações operam como conversores da linguagem de um programa para outro e permite que o usuário continue utilizando os dois programas sem interferência. Com a linguagem web não é diferente.

A imagem abaixo apresenta a lista de navegadores e a compatibilidade deles com o HTML5:

|                            | Safari | Chrome | Opera | <b>Firefox</b> | IES | $I\overline{E}$ g |
|----------------------------|--------|--------|-------|----------------|-----|-------------------|
| Local Storage              |        |        |       |                |     |                   |
| Histórico de Sessão        |        |        |       |                |     |                   |
| Aplicações Offline         |        |        |       |                |     |                   |
| Novos tipos de campos      |        |        |       |                |     |                   |
| Form: Autofocus            |        |        |       |                |     |                   |
| Form: Autocomplete         |        |        |       |                |     |                   |
| Form: Required             |        |        |       |                |     |                   |
| Video, Audio e Canvas Text |        |        |       |                |     |                   |

Figura 2 – Lista de compatibilidade dos navegadores (FRANKLIN, 2011)

### **3.2. Novos elementos multimídia**

Ao contrário do HTML4.01 o HTML5 não utiliza plugins para inserir vídeos, áudios ou animações. Ele possui comandos próprios, denominados como tags, capazes de produzir o mesmo resultado. Dessa forma podendo se tornar um forte concorrente contra Flash (Adobe), Silverlight (Microsoft) e JavaFX (Sun). Na internet, o HTML5 já esta sendo chamado de "Flash-Killer", um bom exemplo da origem desse nome deve-se ao fato de que no HTML4.01 é necessário o uso de

tags e atributos para inserção de objetos como vídeos, enquanto que no HTML5 uma simples sintaxe <video></video> realiza o mesmo comando.

Outra grande novidade é a inserção da API (*Application Programming Interface*) Canvas, que permite "desenhar na tela" possibilitando a alteração do layout por meio de scripts. Entretanto isso só será possível nas partes da pagina em que o desenvolvedor autorizar, o restante continuará "estático", dessa maneira aumentando a interatividade com o usuário.

### **4. OS DESENVOLVEDORES DO HTML5**

Desde que foi lançada a ultima atualização, o HTML ficou esquecido em meio a tantas novidades e a ênfase que se dava era para linguagens mais avançadas, que aumentavam as possibilidades do simplório HTML, como o PHP, que permitiam usos além do esperado pelos web-designers, como a criação de formulários. Este é um bom exemplo do uso do PHP em uma página, pois permite uma maior interação com o usuário. Com esse formulário é possível, por exemplo, que o usuário cadastre-se em seu site, criando assim uma lista de e-mail para divulgação de produtos.

Entretanto, mesmo com todas essas linguagens competindo para obterem seu espaço na web, nenhuma delas prejudicou tanto o HTML quanto a XHTML (*eXtensible HyperText Markup Language*), uma reformulação do HTML, baseada em XML (*eXtensible Markup Language*). Ela combina as tags de marcação HTML com regras da XML, melhorando assim a acessibilidade, pois este processo da padronização permite que as páginas desenvolvidas em XHTML sejam visualizadas em qualquer dispositivo, como televisores, palmtops, celulares, independente da plataforma utilizada.

Enquanto o W3C concentrava-se no desenvolvimento da segunda versão do XHTML entre os anos de 2002 a 2006, que eles acreditavam ser o futuro do HTML, por aumentar suas capacidades, o WHATWG, iniciou o trabalho de desenvolvimento de uma nova versão do HTML, hoje conhecida como HTML5.

O WHATWG é constituído por desenvolvedores de empresas como Mozilla, Apple e Opera, entre outros. Foi fundado em 2004 e atualmente sua participação é livre, permitindo a qualquer um contribuir em seus projetos. Entre os vários assuntos que o grupo focava um deles era o Web Forms 2.0 que foi incluído no HTML e o Web Controls 1.0 que está parado por um tempo.

Em 2006, o trabalho do WHATWG passou a ser reconhecido principalmente pelo W3C, e em outubro de 2006 os dois grupos passaram a trabalhar juntos no desenvolvimento do HTML5. Enquanto o HTML5 era desenvolvido, o XHTML foi mantido paralelamente, mas o grupo que cuidava especificamente dele foi descontinuado em 2009.

# **5. CONCLUSÃO**

O HTML5 ainda está em fase de desenvolvimento e, embora não esteja concluído, podemos esperar grandes melhorias. A partir de agora, a internet

tomará um rumo mais dinâmico, em que será possível até aos computadores interagirem com ela, sendo tanto referenciais de informações, quanto pesquisadores dela.

A Web Semântica permite que o homem possa dar um grande passo para a evolução, juntamente com as máquinas, e cada vez mais essas duas espécies tão diferentes trabalharão juntas para chegar ao mesmo objetivo.

#### **6. REFERENCIAS BIBLIOGRAFICAS**

ANDRADE, Diogo Araújo de; MARCHI, Késsia Rita da Costa, **HTML5** – Novos padrões para Web Semântica. 2010. 5 f. Universidade Paranaense. Paranavaí.

SILVA, A.S. **Web Semântica**: O estado da arte. 2008. 63 f. Pontifícia Universidade Católica do Rio Grande do Sul. Porto Alegre.

W3C Brasil. **HTML5** Um guia de referência para desenvolvedores web. 2010. Disponível em: <http://tableless.com.br/html5>. Acessado em: 10 jul. 2011.

W3C - World Wide Web Consortium**. HTML5**: A vocabulary and associated APIs for HTML and XHTML. Estados Unidos, 2010